# INTERMEDIATE EDITION **aConnection**

## Working Together for Learning Success

 $\frac{S}{\sqrt{S}}$ 

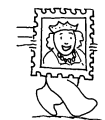

### ■ ■ *Lunch Lady and the Cyborg Substitute*  Book

*(Jarrett J. Krosoczka)*  Three students discover that their lunch lady is a secret agent who's investigating a new teacher. The agent and

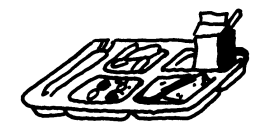

her assistant use special gadgets like an apron that's really

a cape— to help them crack the case. Book one in the Lunch Lady graphic novel series.

■ *Our Story Begins* (edited

*by Elissa Brent Weissman)*  Get a glimpse into the childhoods of 26 favorite children's authors and illustrators in this collection of their

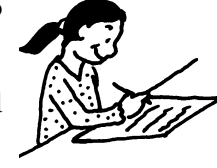

 themselves! earliest works. Readers will find stories, poems, artwork, and more—and may even be inspired to get creative

## ■ *Who Was Rosa Parks?*

*(Yona Zeldis McDonough)*  In this biography, readers will learn about the heroic woman who bravely refused to give up her seat on a bus. The book describes Parks's childhood and the changes she inspired. (Also available in Spanish.)

■ *A Boy Called Bat (Elana K. Arnold)* 

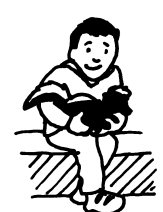

Bat, a boy who has autism, bonds with a baby skunk his veterinarian mother brings home. He names the skunk Thor and wants to keep him as a pet,

but he has to convince his mom. This story about acceptance and friendship is the first book in the Bat series.

## **PLunch Lady and Motivated to read**

Reading for pleasure is one of the most important ways for your child to build the skills he needs for school success. Get him into the reading habit this year with these ideas.

## **Find an "in"**

Choose a book you think your youngster will enjoy— say, one about a boy his age who is short like he is. Read the first chapter or two aloud to him, and then ask him to read the next one. Don't be surprised if he gets hooked on the story and finishes reading it on his own!

### **Become a team**

Pick a new hobby to try with your child, and team up to learn everything you can about it. The two of you might get into stamp collecting or photography. Check the library for collectors' guides or how-to books related to your hobby.

## **Use pictures**

Colorful illustrations make picture encyclopedias and coffee-table books

## **Let's agree!**

It's important for subjects and verbs to agree just as it's important for your child to get along with others! Share these tips and strategies to help your youngster choose the correct verb:

 singular, so the verb (*skates*) is singular, too. ● A singular subject (except *I* and *you*) gets a singular verb. Have your child pick a sentence from a book and read it with and without the *s* at the end of the verb. *Example:* "John *skates* around the rink," "John *skate* around the rink." The subject (*John*) is

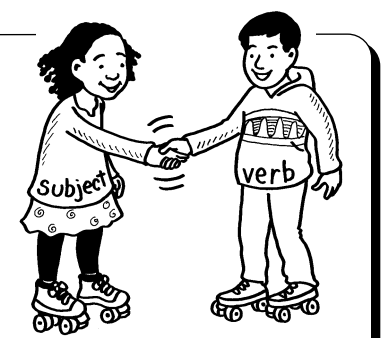

● Even if the subject and verb are separated by other words, they still have to agree. Suggest that your youngster ignore the words between the subject and verb to make sure she selected the right verb: "The *boy* with the dogs *walks* by our house every day."

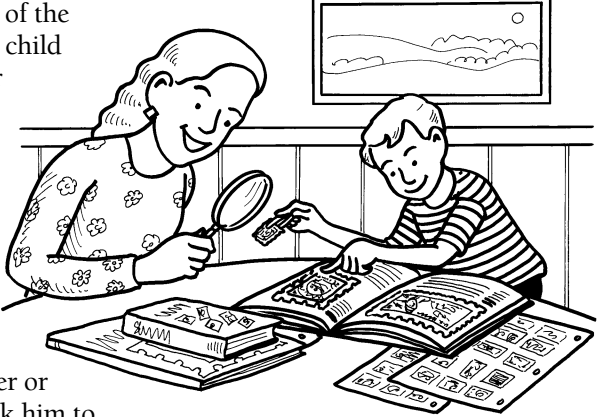

hard to resist. Your youngster can explore kid-friendly topics like animals and sports. Leave the books around the house, perhaps on your child's nightstand or an end table. The pictures may spark his interest in reading the words.

## **Think outside the book**

Reading doesn't always have to mean books. Is your youngster a movie buff? Let him read film reviews before you head to the theater. Does he like board games? Steer him toward trivia games that require players to read and answer questions.

your child's story is about a girl who is new at her school, the theme could be courage or perhaps

can gain reading, writing, and speaking skills by joining after-school activities? Suggest that he check out extracurriculars like these.

## **Student council**

Your child will practice persuasive and explanatory writing when he composes speeches,

creates campaign post-

ers, or takes minutes at meetings. And giving speeches is good experience for oral presentations in class.

## **Publications**

Working on a school newspaper, yearbook, or literary magazine offers lots of reading and writing opportunities. Your youngster will write questions for interviews, conduct research for articles, or write stories or poems to be published.

## **School plays**

Memorizing his lines and saying them with expression can make your child a smoother reader. He'll also become familiar with dialogue, narration, and stage directions.

To provide busy parents with practical ways to promote their children's reading, writing, and language skills. Resources for Educators, a division of CCH Incorporated

128 N. Royal Avenue • Front Royal, VA 22630 800-394-5052 • rfecustomer@wolterskluwer.com www.rfeonline.com ISSN 1540-5583

© 2019 Resources for Educators, a division of CCH Incorporated

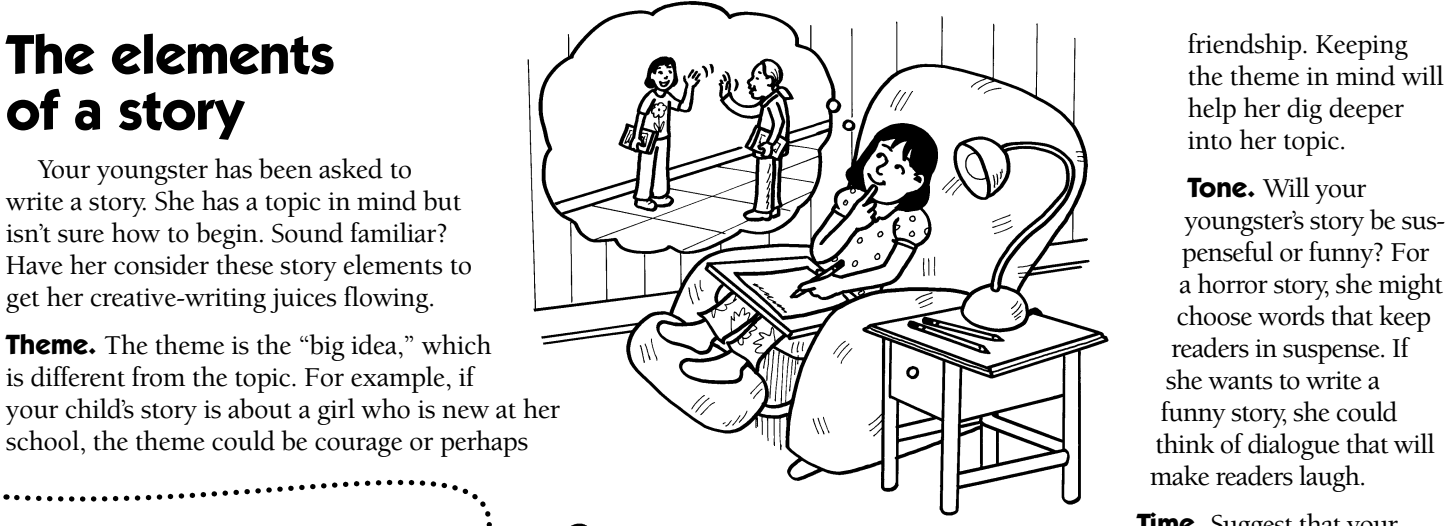

into her topic.

## funny story, she could think of dialogue that will make readers laugh.

**Time.** Suggest that your

**Read, write, and**  $\frac{1}{2}$   $\frac{1}{2}$  child decide when her story will take place. During a specific<br> **get involved**  $\cdots$   $\cdots$   $\cdots$   $\cdots$   $\cdots$  heriod of history? A season of the year, such as winter? She can bring her story to life by including details about things like the Did you know that your youngster  $\cdots$ ,  $\cdots$   $\cdots$  clothing that characters are wearing and the weather outside.

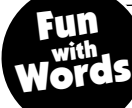

## **Create word chains**

Making "chains" of related words is a fun way to stretch your child's vocabulary. Play this game together, and see how many words you can link!

Have your youngster think of a category that's related to something he's learning in school (say, ancient Egypt). To start the game, he says a word that fits his category (*pyramid*). The next player says

another word that goes along with the category. But there's a catch! Each new word has to begin with the last letter of the one before it.

A word chain for ancient Egypt, for example, could be: "*pharaoh*, *hieroglyphics, sphinx*." Continue calling out words until someone can't think of a new one. The last player to come up with a word picks the next category.  $\blacksquare$ 

# **Making sense of graphics**<br> **O**My daughter tends to skip favorite sn

*over graphics, such as charts and* ful information. Suggest that she slide *diagrams, when she reads a textbook*. her finger across rows and down col*diagrams, when she reads a textbook.* her finger across rows and down col-

nutrition-facts box on her

**C**My daughter tends to skip favorite snack contains a chart with use-<br>over graphics, such as charts and ful information. Suggest that she slide umns to keep her place as she reads. Explain that she'll also become<br>
out an with dialogue, narration, and<br>
therefore the street of the street of the test of the test of the test of the test of the test of the test of<br>
team with words to help her understand<br>

comfortable with<br>these textbook fea-<br>tures by reading  $\overbrace{ }$  following them to build<br>and using graph-<br>turniture. She'll see that and using graph-<br>ics that appear in<br>everyday life. everyday life. much easier to under- For example, the

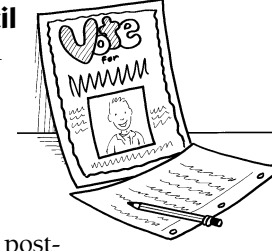